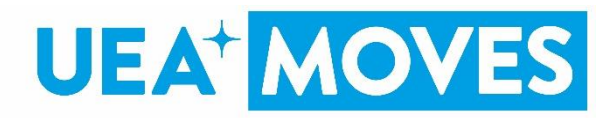

## **UEA+Moves troubleshooting**

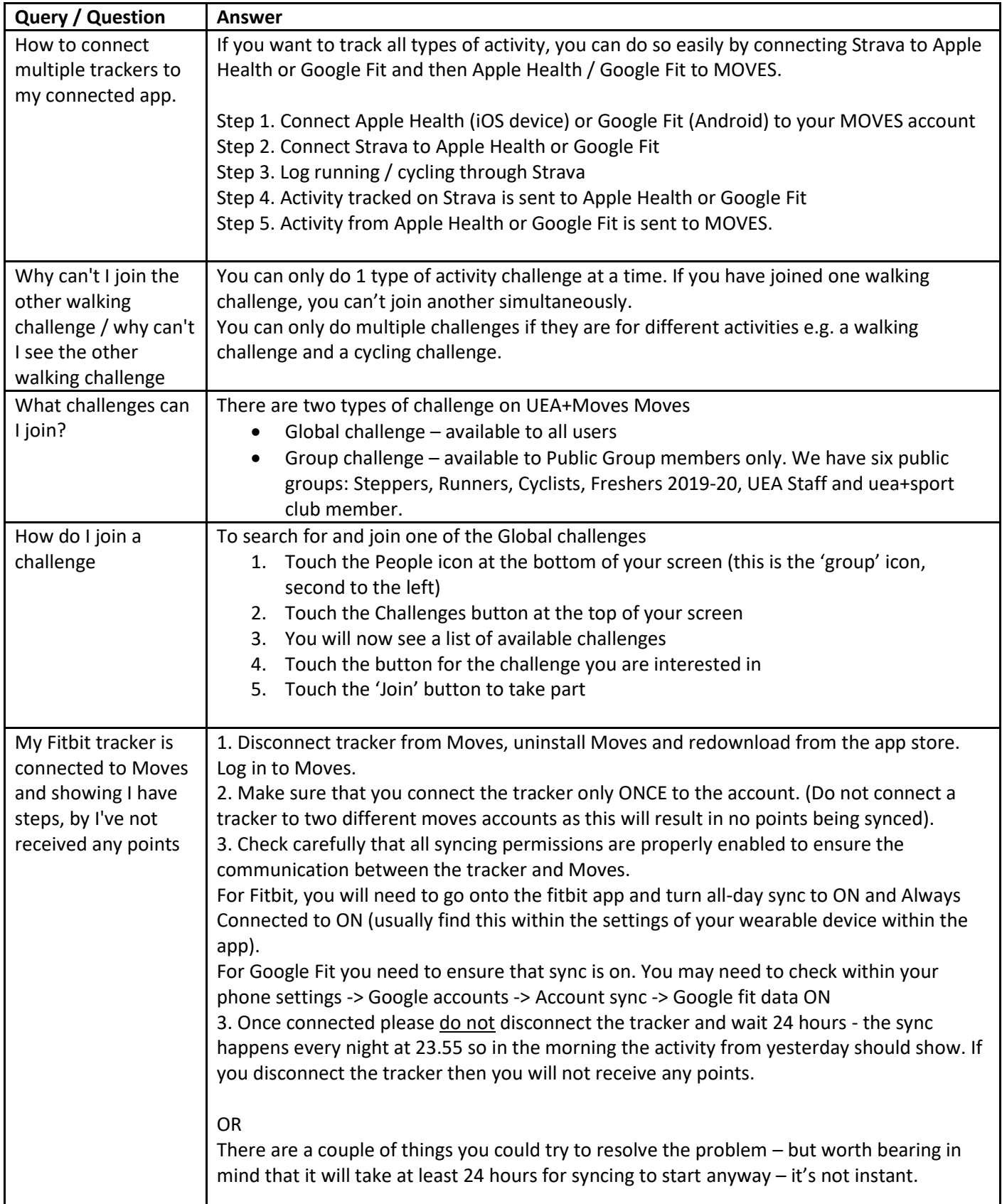

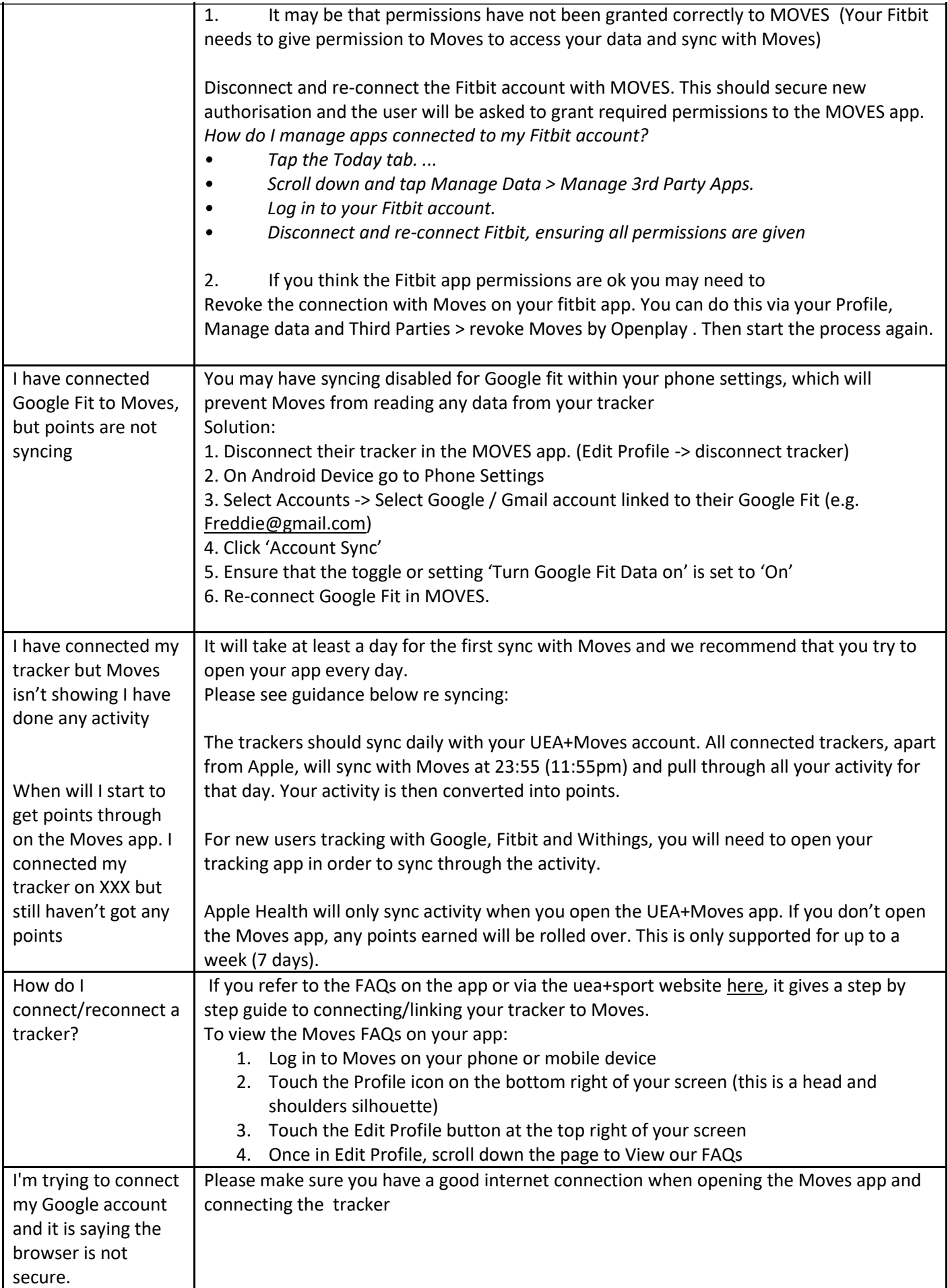

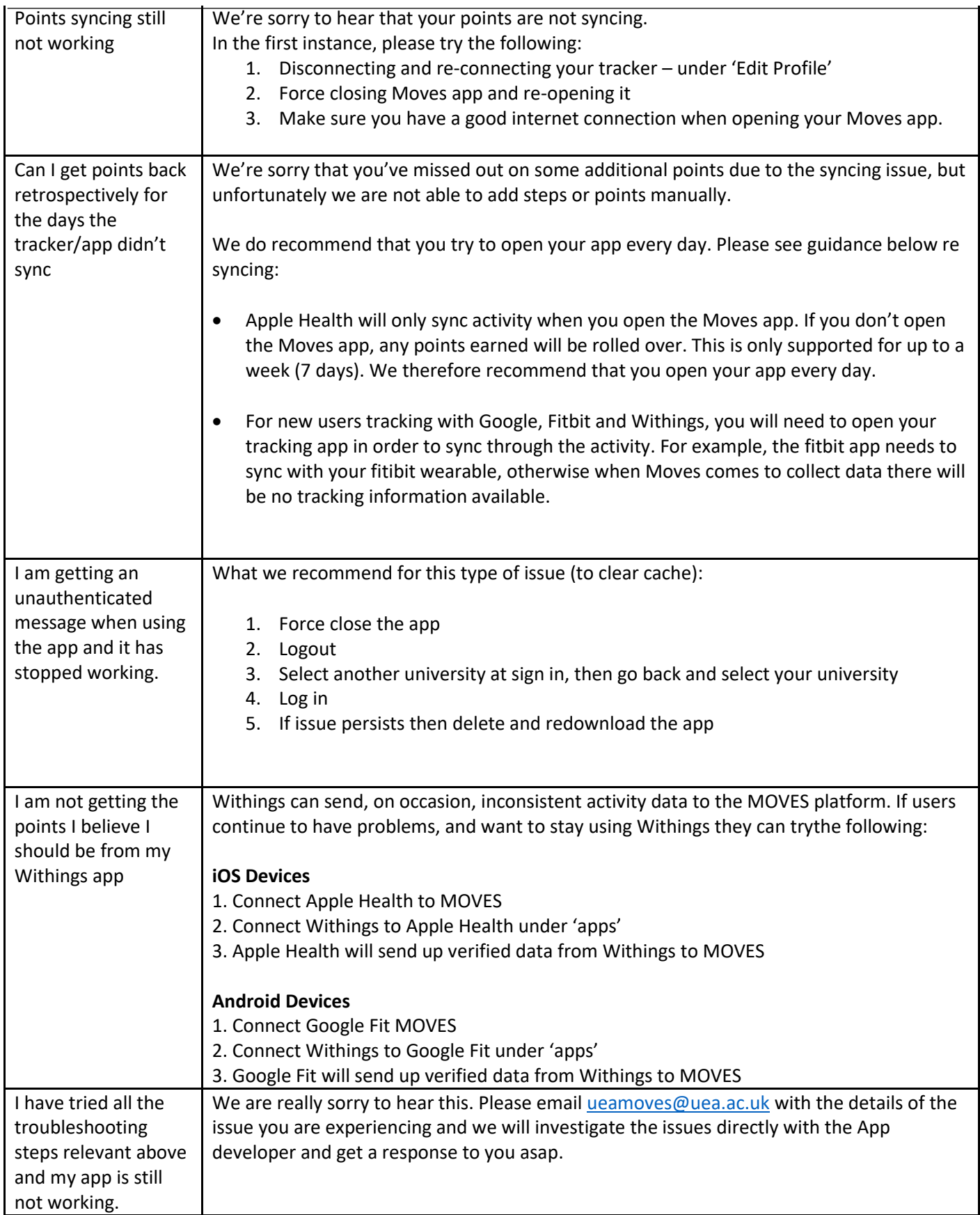